Flett 180341<br>Received in Bmn5/10/2018

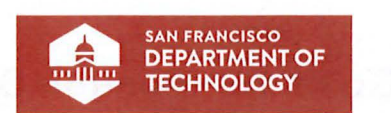

# **Technology Considerations**

Board of Supervisors May, 2018

 $\lambda$ 

## **City Project Roles**

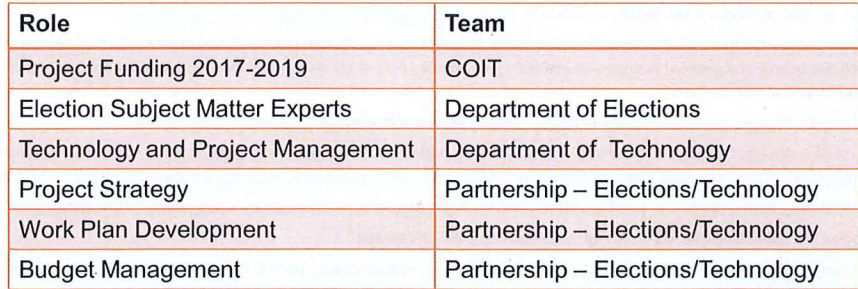

#### **Goals for Election System Open Questions**

Accuracy of the Participation and Vote **CERTIC CERTIFICATE** Transparency of the Process Schedule Schedule Equity and Accessibility Technology and Innovation Tax Dollars Spent Effectively

Privacy **Cost, State Matching Funds** Security in the Process Status of Election OS Projects

## **Answer the Open Questions with Discovery**

#### **Contact •Peers**

- 1. TrustTheVote OSET 39 repositories, GitHub: https://github.com/TrustTheVote-Project
- 2. Helios Open Source, most activity 2 years ago, Git Hub: https://github.com/benadida/helios-server
- **3. VotoSocial - Open Source, block chain, last activity 3 years ago, Git Hub: hltps:f/qithub.com/votosocial/votosocial.github.io**
- 4. FollowMyVote Open Source, GitHub, uses BlockChain, In late 2014, Follow My Vote joined the California Association of Voting Officials (CAVO), an organization which has been a proponent of the open-source voting movement. Follow My Vote also completed a proof of concept, which has been successfully demonstrated at several events.
- 5. VoteWatcher, built by BlockChain, working with State of Main legislation on use of blockchain for voting
- 6. Clear Ballot certified in WA and Oregon, vote counting, raised 18 million, uses ballot scanning, being certified at the national level, elections management: https://www.forbes.com/sites/rebeccaheilweil1/2017/12/02/eight-companies-that-want-to-revolutionize-voting-technology/#3b4e1c0c12c1
- 7. Sovereign by Democracy Earth Foundation, open source, blockchain, liquid democracy not just binary votes, allows for delegate voting
- 8. Intelivote Canadian Municipal Elections, voter list mgt, elections in UK and US as well
- 9. Votem Mobile voting solutions, block chain, voter registration, ballot marking, mobile voting, , partner with block chain, and National Assoc of **Secretaries of State, used in 2 million vote taken**
- 10. Votebox founded 1/2017, customize for language needs, votes are anonymous
- 11. Boule' blockchain, looking to commercialize, ready by 2020
- 12. Scytl Barcelona company, \$126 million raised, new voting cryptographic protocols, auditability
- 13. Free&Fair won Colorado's Open Source RFP

## **Technology Considerations**

- Security
- Transparency
- Accessibility
- Encryption
- Auditability
- Compliance
- Optimization
- Data Location
- Disaster Recovery
- Agile Process
- Modular Development
- Ease of Maintenance
- Ease of Deployment
- Update & Upgrade Cycles
- · Stability
- Reliability
- Maturity
- · Integration
- Standards Compliant
- Common Skilled Workforce
- · Flexible
- · Scalable
- Hardware Forms & Platforms
- Architecture
- Test Automation
- Speed/Performance
- Tools

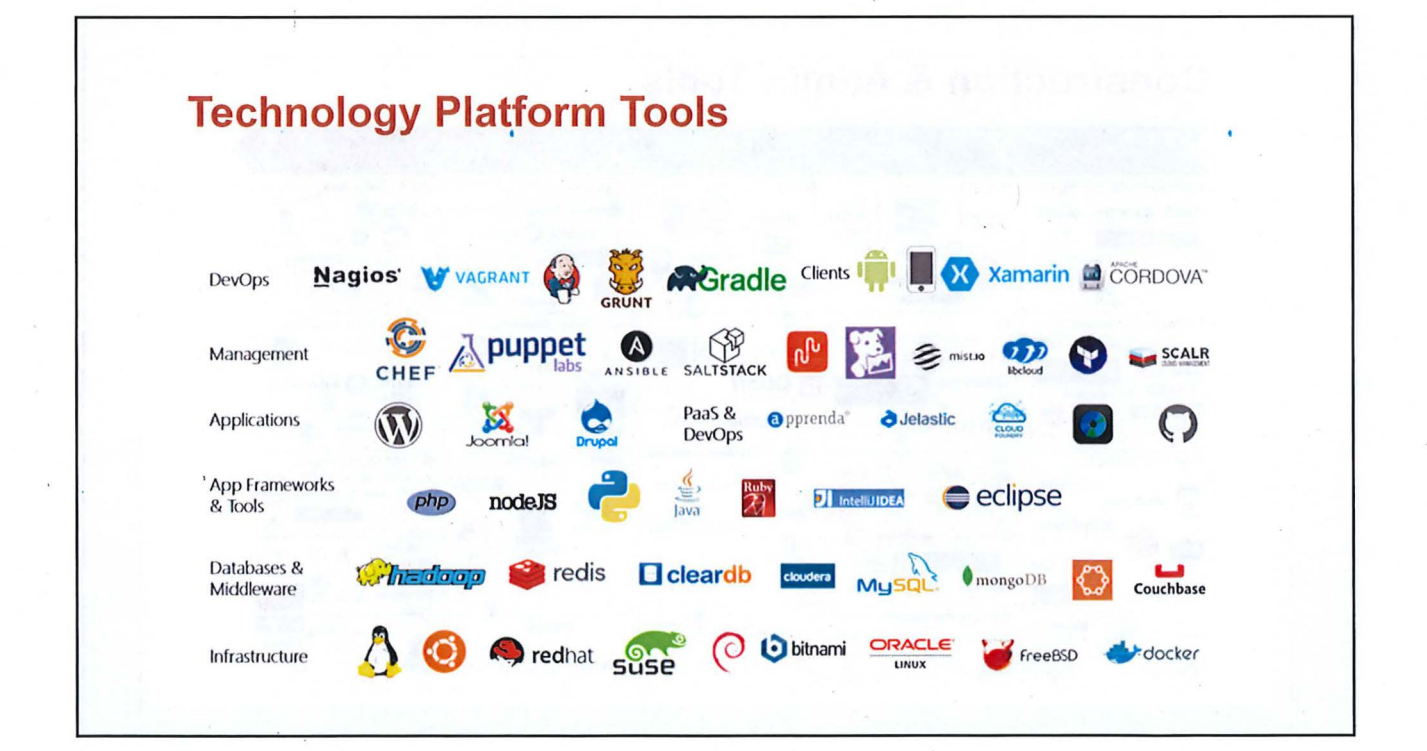

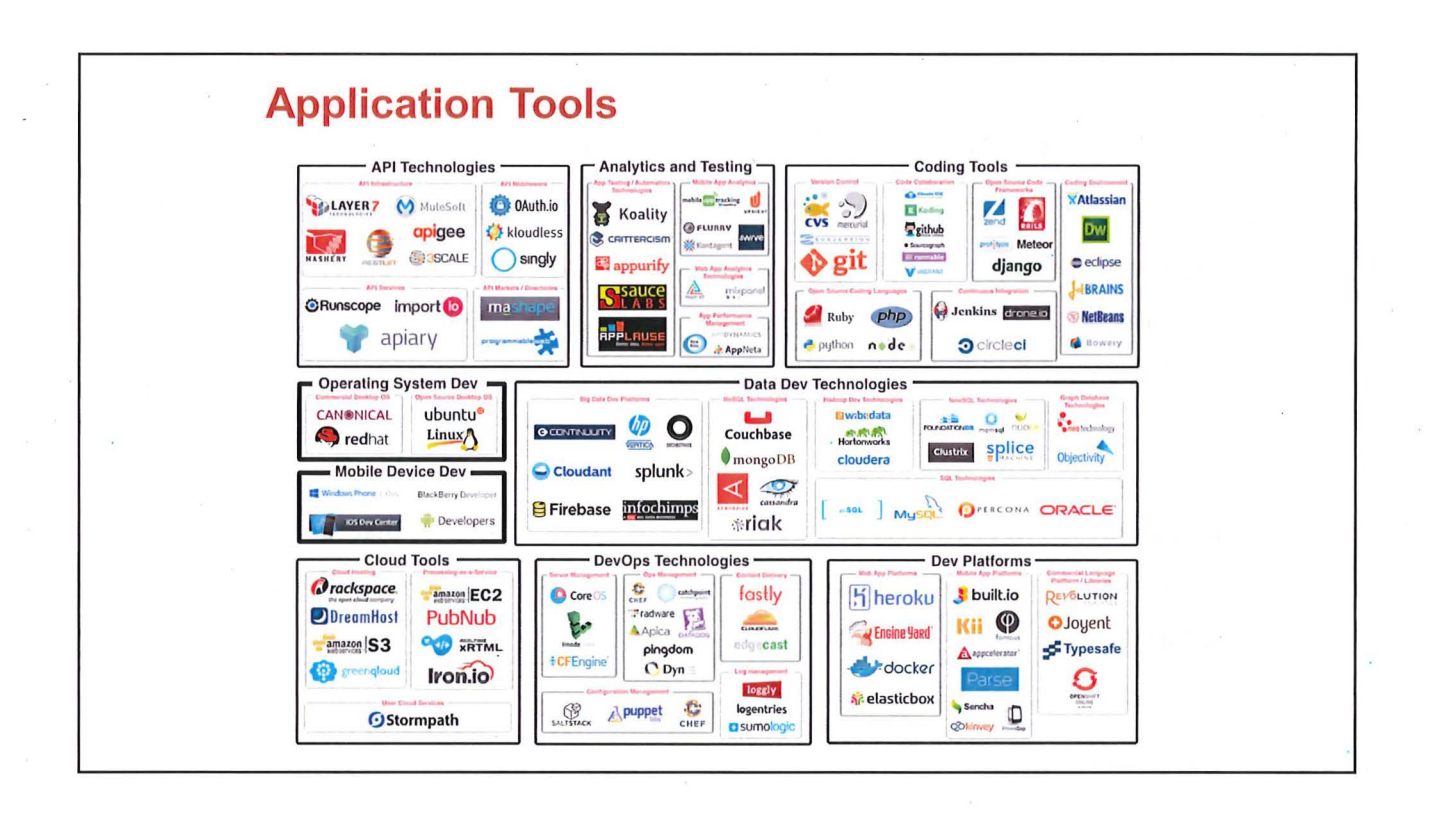

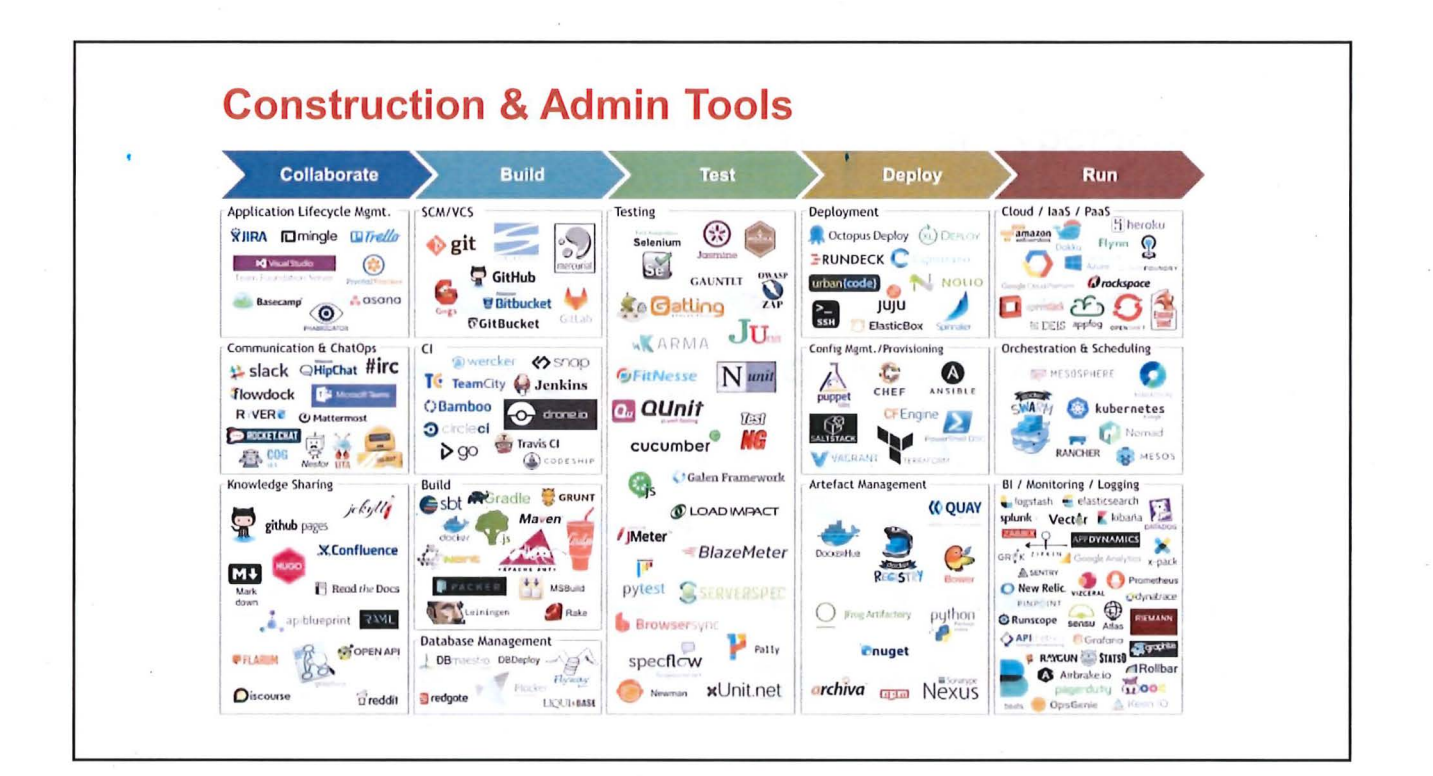

### **Understanding Total Cost of Ownership**

#### **Construction**

- Software Plan, Design, Engineer, Build, Test and Operate
- Hardware Design, Development, Test, Production, Support, Disaster Recovery
- System for Certification
- Training Staff and Volunteers

#### **On-Going**

- Software and Hardware Maintenance Patches, Upgrades, Refresh
- Certification
- Training Staff and Volunteers

## . **Next Steps: 2018-2019**

- Develop Work Plan from Slalom Report
- Add Subject Matter Expert and Technical Project Management to the Project
- Contact Peers and Investigate the Active Open Source Voting Projects
- Address Funding Opportunities
- Consult with the State on Certification
- Develop Technical Design Standard and Architecture
- Prepare for Construction Program
- Develop Communications Plan for Stakeholders

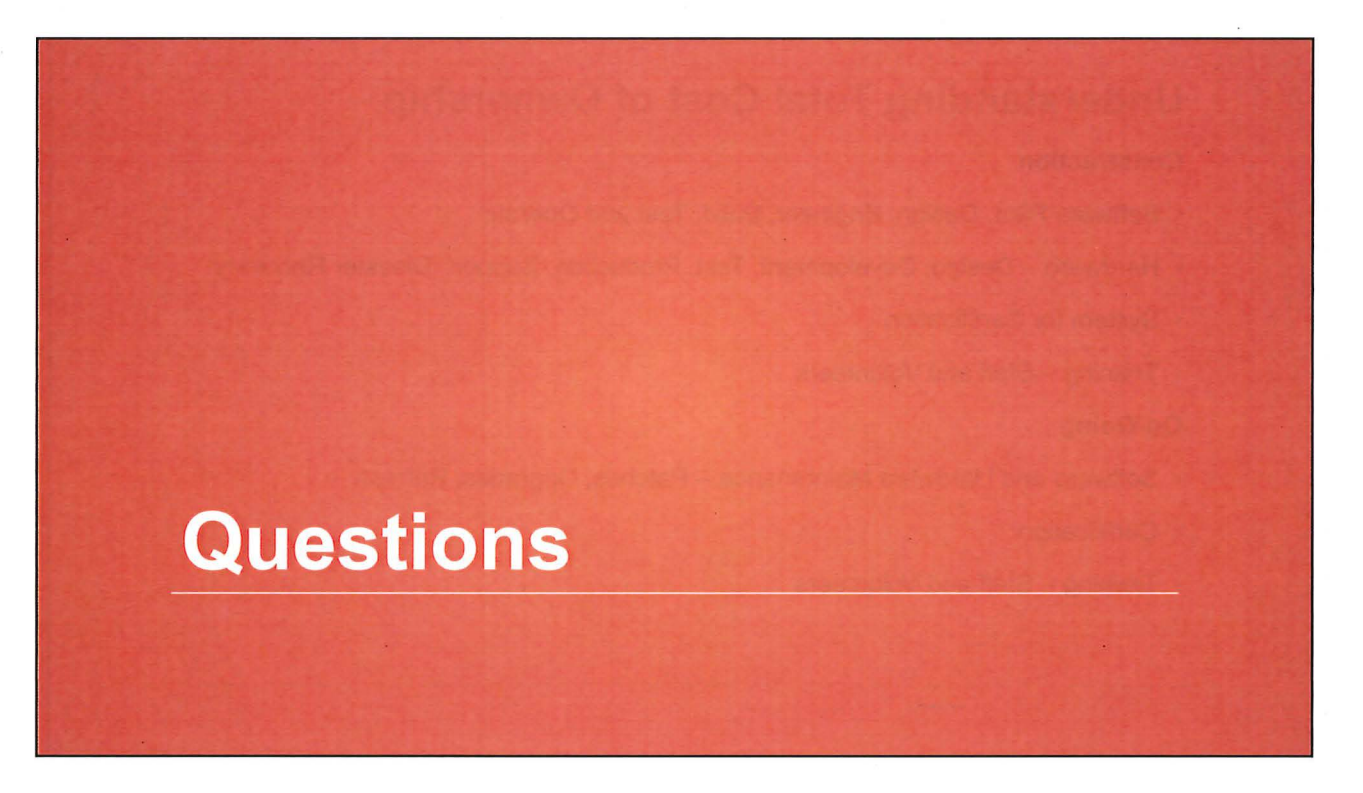

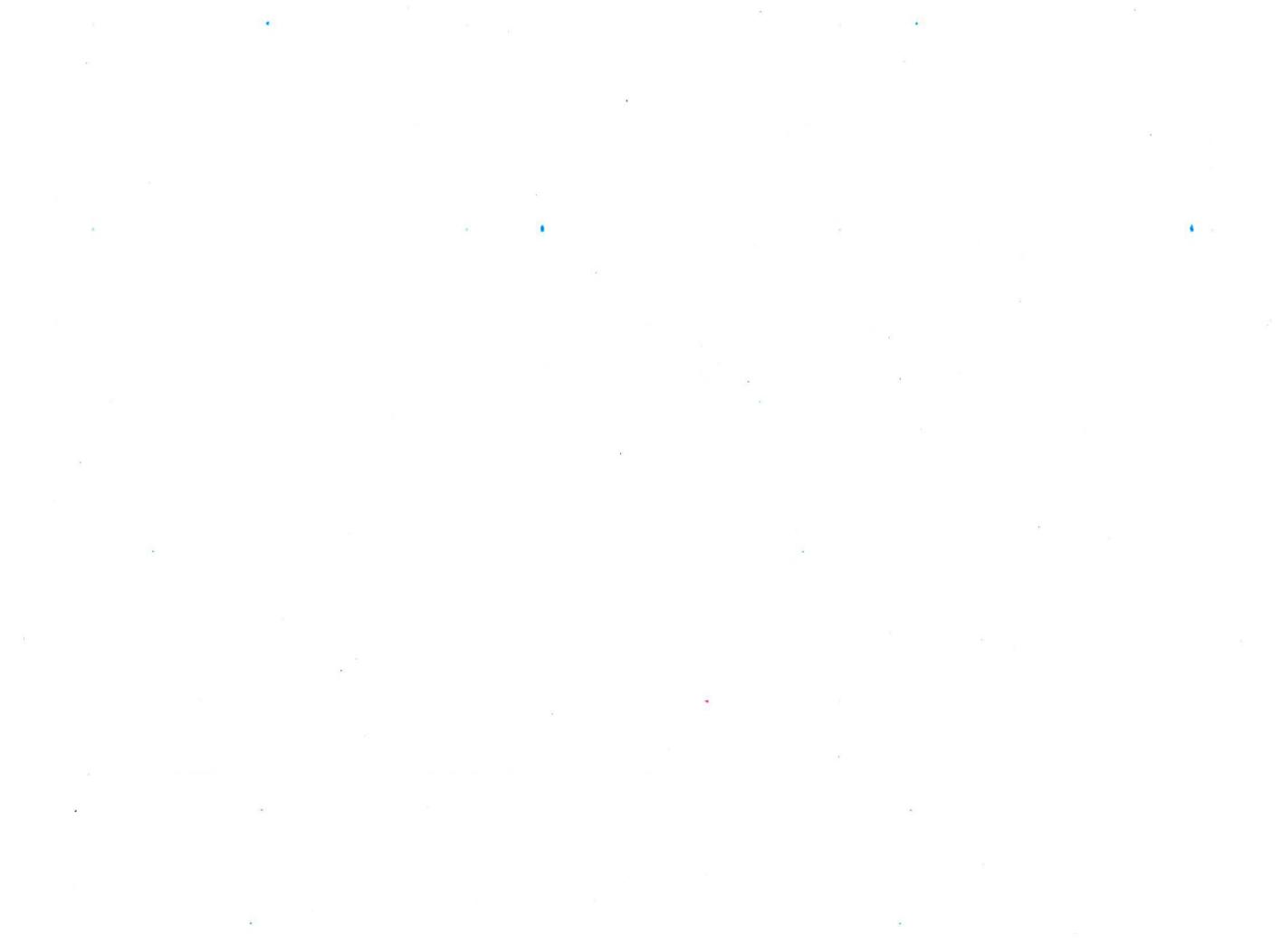

6